# CS 31: Introduction to Computer Systems

August 30th 2016

# Course Staff

Professor: Bryce Wiedenbeck (call me Bryce)

- I'm a Swattie (class of '08).
- My research is on algorithmic game theory.
- My primary hobby is ultimate Frisbee.

#### Ninjas:

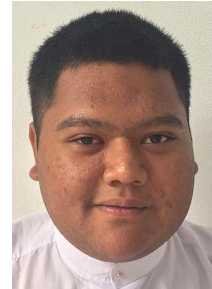

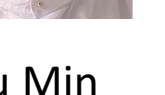

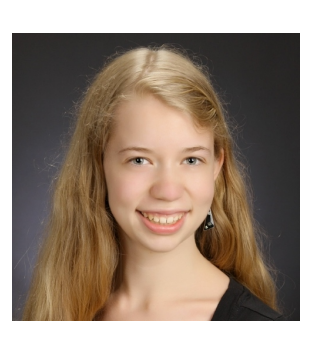

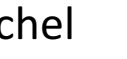

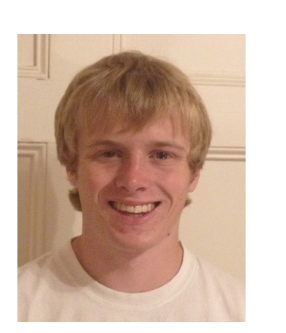

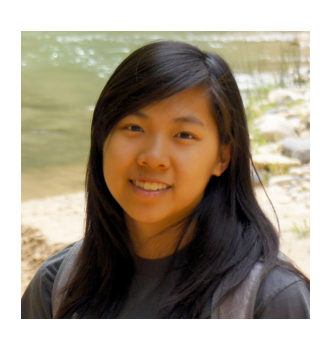

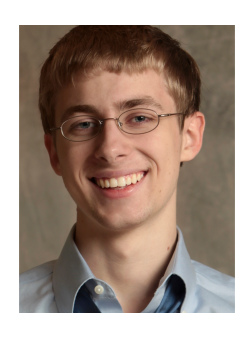

Lu Min **Rachel Communist Communist Communist Communist Communist Communist Communist Communist Communist Communist Communist Communist Communist Communist Communist Communist Communist Communist Communist Communist Commu** 

### Meeting times

Lecture: Tue/Thu 1:15-2:30 SCI 199

#### Lab: Wed

- A: 10:30-12 Clothier 016 (bookstore lab)
- $\bullet$  B: 1:15-2:45 SCI 240
- $C: 2:30-4$  SCI 240

Ninja Session: Sun 7-11pm SCI 240

Office Hours: M 11-1:30, Tu 2:30-4:30, Th 2:30-4

#### Ninja Sessions and Office Hours

- Lecture + Lab =  $2 * 1:15 + 1:30 = 4$  hours of class
- Ninja session: 4 additional hours every week
- Office hours: 6 additional hours every week
- Take advantage of this time!

If all you do is come to lecture and lab, you are not getting the most out of this class.

#### Resources

Course web page:

cs.swarthmore.edu/~bryce/cs31/f16

Piazza forum: piazza.com/swarthmore/fall2016/cs31

Supplemental textbook (on reserve in Cornell)

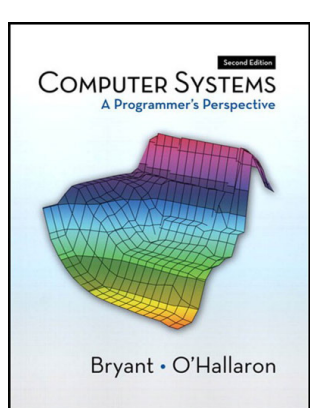

# Grading

- 35% Lab assignments (two late days total)
- 25% Midterm exam
- 25% Final exam
- 5% Written homework
- 5% Reading quizzes (lowest three dropped)
- 5% Class participation

# Reading Quizzes

- Readings from online sources
- Target low difficulty: did you read?
- Goal: incentivize / reward preparation
	- Can be an easy 5%!
- You may bring handwritten notes.

# Class Participation

General format:

- I will pose a question or problem.
- You will first answer on your own.

This means you need to sit next to other people!

- You will then compare answers with your neighbors and discuss until you agree.
- You will then answer again (everyone in the group must submit the same answer).

### Class Participation

Why are we using this format?

Research shows that people learn better this way!

If I spent the entire class lecturing, I might be able to present more information, but you would retain less of it.

# Clickers!

- Record which one you took.
	- Write it down.
	- Take a picture.
	- Email yourself.

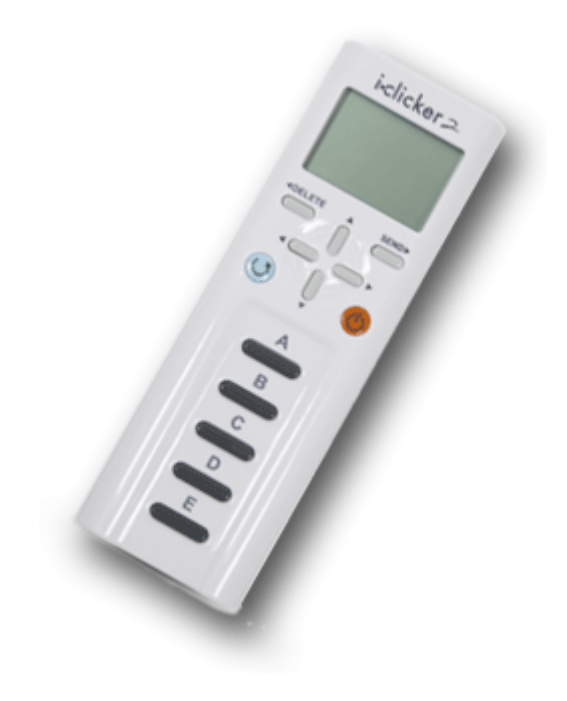

- Register your clicker: clickers.cs.swarthmore.edu
- Return it to the correct bin after class.
- Use the same clicker every time.

# Things you need to do this week

**TODAY** 

- Register your clicker
- Complete Lab 0
- Attend *Using Unix* session (7-8 pm SCI 256)

TOMORROW

- Attend lab
- Reading for Thursday

### Let's get started!

# How does a computer run your program?

- 1. Compiler translates c code into an executable.
- 2. Shell forks a new process.
- 3. Operating systems allocates resources to the process.
- 4. CPU loads instructions and data from memory.
- 5. Instructions specify calculations to perform on the data.
- 6. Current passing through circuits carries out calculations.
- 7. Circuits are composed of gates, which are built from wires and transistors.

#### The system stack

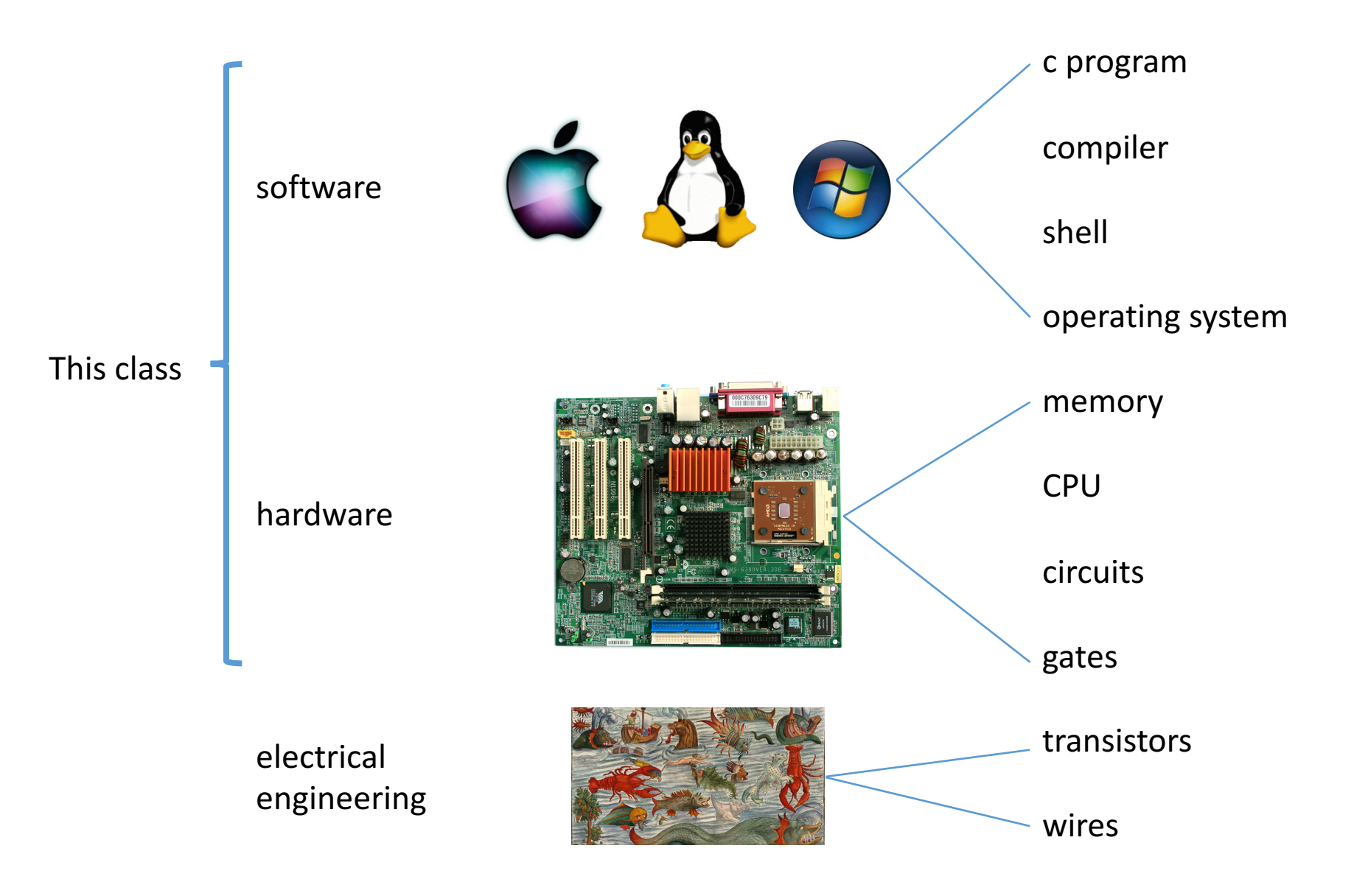

# This class builds from the bottom up

Order of systems topics:

- Binary representation of data
- Building simple circuits from gates
- Building a CPU from simple circuits
- Assembly language
- Memory
- Operating systems
- Processes
- Parallel Programming

We'll also learn lots of c programming along the way.

# Binary numbers

- How computers represent all data.
- Strings are represented as a sequence of characters, and each character is represented by a number.
- The screen is a collection of pixels, and each pixel's color is represented by several numbers.
- All numbers are in binary: they're made up of ones and zeros.

#### Let's start with what we know...

- Decimal number system (Base 10)
- Sequence of digits in range [0, 9]

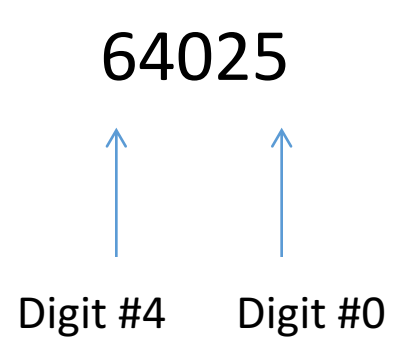

What is the significance of the  $N<sup>th</sup>$  digit in this number system? What does it contribute to the overall value?

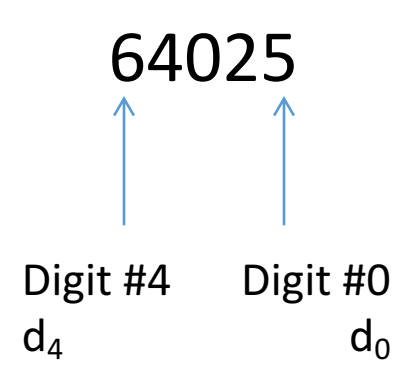

- A.  $d_N * 1$
- B.  $d_N * 10$
- C.  $d_N * 10^N$
- D.  $d_N * N^{10}$
- E.  $d_N * 10^{d_N}$

Consider the meaning of  $d_3$  (the value 4) above. What is it contributing to the total value?

### Positional Notation

• The meaning of a digit depends on its position in a number. 

A number, written as the sequence of digits  $d_n d_{n-1}...d_2d_1d_0$  in base b represents the value  $d_n * b^n + d_{n-1} * b^{n-1} + ... + d_2 * b^2 + d_1 * b^1 + d_0 * b^0$ 

# Decimal: Base 10

• Used by humans

A number, written as the sequence of digits  $d_n d_{n-1}...d_2 d_1 d_0$  where d is in  $\{0,1,2,3,4,5,6,7,8,9\}$ represents the value:

$$
d_n * 10^n + d_{n-1} * 10^{n-1} + ... + d_2 * 10^2 + d_1 * 10^1 + d_0 * 10^0
$$

$$
6*104 + 4*103 + 0*102 + 2*101 + 5*100
$$
  
60000+ 4000 + 0 + 20 + 5

#### Binary: Base 2

• Used by computers

A number, written as the sequence of digits  $d_n d_{n-1}...d_2 d_1 d_0$  where d is in {0,1}, represents the value

 $d_n * 2^n + d_{n-1} * 2^{n-1} + ... + d_2 * 2^2 + d_1 * 2^1 + d_0 * 2^0$ 

#### What is the value of 110101 in decimal?

A number, written as the sequence of digits  $d_n d_{n-1}...d_2d_1d_0$  where d is in {0,1}, represents the value  $d_n * 2^n + d_{n-1} * 2^{n-1} + ... + d_2 * 2^2 + d_1 * 2^1 + d_0 * 2^0$ 

- A. 26
- B. 53
- C. 61
- D. 106
- E. 128

# Converting Decimal  $\rightarrow$  Binary

- Two methods:
	- division by two remainder
	- powers of two and subtraction

Method 1: decimal value D, binary result b ( $b_i$  is ith digit):

 $i = 0$ while  $(D > 0)$ if D is odd set  $b_i$  to 1 if D is even set  $b_i$  to 0  $i++$  $D = D/2$ 

**Example: Converting 105** 

idea:  $D = b$  example:  $D = 105$  a $0 = 1$ 

Method 1: decimal value D, binary result b ( $b_i$  is ith digit):

 $i = 0$ while  $(D > 0)$ if D is odd set  $b_i$  to 1 if D is even set  $b_i$  to 0  $i++$  $D = D/2$ 

Example: Converting 105

idea:  $D = b$  example:  $D = 105$  a $0 = 1$  $D/2 = b/2$   $D = 52$   $a1 = 0$  $D/2 = b/2$   $D = 26$   $a2 = 0$  $D/2 = b/2$   $D = 13$   $a3 = 1$  $D/2 = b/2$   $D = 6$   $a4 = 0$  $D/2 = b/2$   $D = 3$   $a5 = 1$  $0 = 0$  D = 1 a6 = 1  $D = 0$  a  $7 = 0$ 105 = 01101001

#### Method 2  $2<sup>0</sup> = 1$ ,  $2<sup>1</sup> = 2$ ,  $2<sup>2</sup> = 4$ ,  $2<sup>3</sup> = 8$ ,  $2<sup>4</sup> = 16$ ,  $2<sup>5</sup> = 32$ ,  $2<sup>6</sup> = 64$ ,  $2<sup>7</sup> = 128$

- To convert 105:
	- Find largest power of two that's less than 105 (64)
	- Subtract 64 (105 64 = 41), put a 1 in  $d_6$
	- Subtract 32 (41 32 = 9), put a 1 in  $d_5$
	- Skip 16, it's larger than 9, put a 0 in  $d_4$
	- Subtract 8 (9 8 = 1), put a 1 in  $d_3$
	- Skip 4 and 2, put a 0 in  $d_2$  and  $d_1$
	- Subtract  $1(1 1 = 0)$ , put a 1 in  $d_0$  (Done)

$$
\begin{array}{ccccccccccccc}\n1 & & 1 & & 0 & & 1 & & 0 & & 0 & & 1\\
\hline\n-\end{array}
$$

# What is the value of 357 in binary?

- A. 101100011
- B. 101100101
- C. 101101001
- D. 101110101
- E. 110100101

 $2<sup>0</sup> = 1$ ,  $2<sup>1</sup> = 2$ ,  $2<sup>2</sup> = 4$ ,  $2<sup>3</sup> = 8$ ,  $2<sup>4</sup> = 16$ ,  $2<sup>5</sup> = 32$ ,  $2<sup>6</sup> = 64$ ,  $2<sup>7</sup> = 128$ 

# Things you need to do this week

**TODAY** 

- Register and return your clicker
- Complete Lab 0
- Attend *Using Unix* session (7-8 pm SCI 256)

TOMORROW

- Attend lab
- Reading for Thursday